#### [LPD,](https://bs-lug.de/tag/lpd?do=showtag&tag=LPD) [Linux-Presentation-Day,](https://bs-lug.de/tag/linux-presentation-day?do=showtag&tag=Linux-Presentation-Day) [Veranstalter](https://bs-lug.de/tag/veranstalter?do=showtag&tag=Veranstalter)

# **Wie man einen LPD macht**

Diese Seite soll zukünftigen Veranstaltern eines Linux-Presentation-Days oder weiterer Linux-Veranstaltungen ein bißchen die Scheu nehmen, indem wir etwas aus dem Nähkästchen plaudern und zeigen, dass das nicht kompliziert werden muss.

Zuvor noch ein rechtlicher Hinweis: Wir reden, wie uns der Schnabel gewachsen ist. Irgendein Anspruch auf Rechtssicherheit ist damit nicht verbunden und daher ausgeschlossen.

So ein LPD ist nicht schwer zu organisieren. Wenn man einen passenden Raum (Tisch, Stühle, Internet) bekommt, ist das schon die halbe Miete. Der Rest ist - je nach Anspruch - recht simpel:

### **Fahrplan**

- Wer macht alles verbindlich mit?
- Sich ein Konzept überlegen:
	- Wieviele Plätze wollen wir 'bespielen'?
	- Welche Vorführungen/Was wollen wir zeigen?
	- Vorträge/Vorführungen an der Leinwand, an Tischen, …
	- Plätze wo die Besucher selber was machen können (Distries testen, Spielen)
	- o Soll es eine offene Veranstaltung oder eine mit Eintritt werden?
	- $O$
- Termin festlegen.
- Räumlichkeit, zum Termin verfügbar?
- Rechtzeitig auf<https://linux-events.org> eintragen.
- Leute zuteilen
- Hardware einsammeln / Wer kann welche Rechner und Hardware beisteuern
- Werbung:
	- Das Ganze in ein paar Flyer und verteilen
	- Lokale Presse einbeziehen
	- $\circ$  …
- Machen und darüber berichten.
- Mit anderen regionalen Gruppen vernetzten/zusammenarbeiten

### **Dies und Das**

Vorbereitung Zeitaufwand für einen kleinen Gig mit 4 Tischen (je zwei Plätze), ca. 8 Stunden. Nötiger Vorlauf: Fangt besser schon ein paar Monate vorher mit der Planung an. Erst wenn Ihr das ein paar mal gemacht habt, fährt sich das ein und geht dann schneller.

An die Zielgruppe denken. Für den LPD etwa, ist mit Leuten zu rechnen, die LINUX gar nicht/kaum kennen. Da ist ein Vortrag 'Kernel-Compiling' oder Treiber-Buhuu Overkill. Besser einfaches, was die Leute vielleicht auch gleich anwenden können, zeigen das LINUX eben nicht so kompliziert wie sein Vorurteil ist. Das Ziel ist erreicht, wenn das Publikum danach denkt: "Toll, das bekomme ich auch hin." Wir haben uns für ein 30 Minuten Schema entschieden: 15 Min. Vortrag + 10 Min. Fragen/Antworten + 5 Min. Umbau. Da zeigt sich schnell wo der Vortrag zu kompliziert wird. U

Vorträge **vorher** mal in der Gruppe vorführen. Das übt und es finden sich schnell Ecken und Kanten, die es abzuschleifen gilt. Wir versuchen, dass auf jedem Treffen wenigstens einen Vortrag zu hören ist, so kommt jeder mal dran und es ist auch etwas für die Besucher dabei.

Ein Grundsätzliches Prinzip: **Vorher testen!** Anschließend gibt es immer noch genug das nicht funktioniert.

Es muss keine Großveranstaltung werden, Kleinvieh macht auch Mist.

Plant Reserven für Gerätschaften und Leute ein, es ist nicht schön wenn am D-Day plötzlich der Paul mit den vier Rechnern ausfällt.

Die Besucher befragen: Was Gut/Schlecht, welche Themen waren interessant, was wollen sie für Themen, …

### **Das liebe Geld**

Insgesamt braucht es nicht viel Geld für einen LPD. Ein paar Drucksachen, Plakate und Flyer macht hier im Schnitt so 50-80 Euro Kosten. Ist euer 'Dorf' kleiner, sind's die Kosten auch.

So eine Startspende ist schon schön, aber wenn man mit den Leuten vor Ort reden kann, kommen die einem auch oft entgegen: Copycenter etc. Wenn man etwas Kuchen/Kekse und ein paar Kannen Kaffee neben die Spendenkasse stellt, klappt das meisst auch mit dem Geld für die nächsten Aktionen. Seit unserer Startspende füllen wir den Verbrauch mit jeder Veranstaltung wieder auf.

### **Geld die zweite**

Das Kassenbuch. Sollte man führen. Eine einfache und kostenlose Version besteht in einem **extra** angelegtem Sparbuch (einer hoffentlich vertrauenswürdigen Person). Muss man dann zwar immer hin dackeln um die Auslagen heraus zu bekommen, aber dafür kann man es nicht überziehen und es können einem auch per Überweisung Gelder zufließen. Und Spenden-Quittungen o.ä. darf nur aufstellen der auch die Gemeinnützigkeit hat, daher werdet Ihr idR. alles rein Brutto buchen und wenn verlangt, lediglich den Erhalt einer Summe bestätigen (Einfache Quittierung). Es kann auch nicht schaden sich mal vorher beim zuständigen Finanzamt (ja die sind nicht böse  $\binom{12}{2}$ ) oder einem Steuerberater zu erkundigen.

### **Mit oder ohne Eintritt**

Kommt halt auf die Ansprüche an und was ihr plant. Ein guter Mittelweg kann auch das Eintritt-/Austrittsgeld nach gutdünken sein. Jeder tut ein Schärflein wie es beliebt - und wenn es dann doch besser gefallen hat, kann man ja auch gern was hinterher legen.

### **Das Auftreten**

Je nachdem, was Ihr für eine Gruppe seit, ist es sinnvoll sich eine [CI](https://de.wikipedia.org/wiki/Corporate_identity#Definitionen) (Logo und Namen) zu geben, das erhöht auf Dauer den Wiedererkennungsfaktor. Die CI/CD sollte auch auf allen Flyern, Vorträgen, etc. auftauchen. Und wenn es im Kern um LINUX geht, dann nennt euch LUG, xx-LUG, LUGxx, … Das kommt sicher nicht über Nacht,

wir hatten am Anfang auch nur den [TUX](https://de.wikipedia.org/wiki/Tux_(Maskottchen))  $\Omega$ [.](https://bs-lug.de/_detail/activitys/lpd-bs/tux_1024.png?id=activitys%3Alpd-bs%3Awie_man_einen_lpd_macht)

### **Rechtskram**

Verein: Kann aber muss nicht. Schließlich ist jeder Stammtisch oder Bosseltruppe auch ein NeV: [https://de.wikipedia.org/wiki/Verein#Nicht\\_eingetragener\\_Verein](https://de.wikipedia.org/wiki/Verein#Nicht_eingetragener_Verein) und irgendwo muss man auch anfangen.

Ggf: ViSdP beachten: [https://de.wikipedia.org/wiki/Verantwortlich\\_im\\_Sinne\\_des\\_Presserechts](https://de.wikipedia.org/wiki/Verantwortlich_im_Sinne_des_Presserechts)

## **Und so weiter**

Schaut durch unsere [Aktivitäten](https://bs-lug.de/activitys/start) und laßt euch inspirieren. Ihr könnt auch gern unsere Medien als Vorlage nehmen - mit Außnahme unserer CI (Logo, Kontaktangaben, etc.). <sup>3</sup>

So restliche Fragen gern an mich, damit ich den Artikel Seite nach und nach erweitern kann: - [Franke](https://bs-lug.de/user/franke) 2018-01-12 20:54

Den vollständigen Artikel gibt es - in Kürze - unter: [https://wiki.fkn-systems.de/wie\\_macht\\_man\\_einen\\_lpd](https://wiki.fkn-systems.de/wie_macht_man_einen_lpd)

From: <https://bs-lug.de/> - **BS-LUG**

Permanent link: **[https://bs-lug.de/activitys/lpd-bs/wie\\_man\\_einen\\_lpd\\_macht](https://bs-lug.de/activitys/lpd-bs/wie_man_einen_lpd_macht)**

Last update: **2018-08-23 16:12**

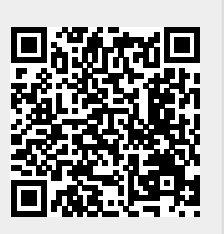